## Licence Office Pro - Région Grand Est

## *Ce document concerne exclusivement les lycéens et les enseignants rattachés au Lycée.*

La région Grand Est a signé un partenariat avec l'éditeur de logiciel Microsoft, afin de vous fournir la suite bureautique Microsoft Office Pro pour Windows, macOS, et tablette/ smartphone *selon les conditions suivantes : 15 téléchargements maximum répartis par type de périphérique : 5 PC/MAC, 5 smartphones et 5 tablettes.*

[Pour télécharger vos applications, veuillez vous connecter sur le site](https://office-grandest.numerique-educatif.fr/) https://officegrandest.numerique-educatif.fr/

*Saisissez l'identifiant "IDENTIFIANT" et le mot de passe "MOTDEPASSE". Cliquez sur « Connexion ».*

*Vous êtes alors invité à valider les conditions générales d'utilisation en cliquant sur « J'accepte d'utiliser ce service » puis cliquer sur le bouton « Sauvegarder ».*

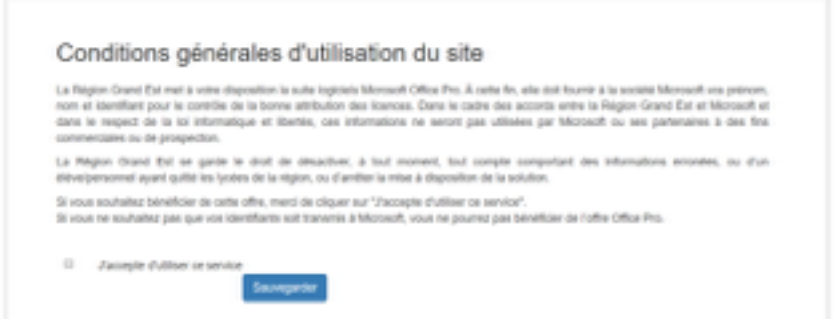

*Une fois les conditions acceptées, vous devrez attendre au minimum 30 minutes, le temps que le service crée votre compte sur la plateforme de Microsoft et active les licences associées.*

*Après cette période d'activation, vous pourrez alors accéder au site de téléchargement d'Office Pro en cliquant sur « Télécharger Office Pro »*

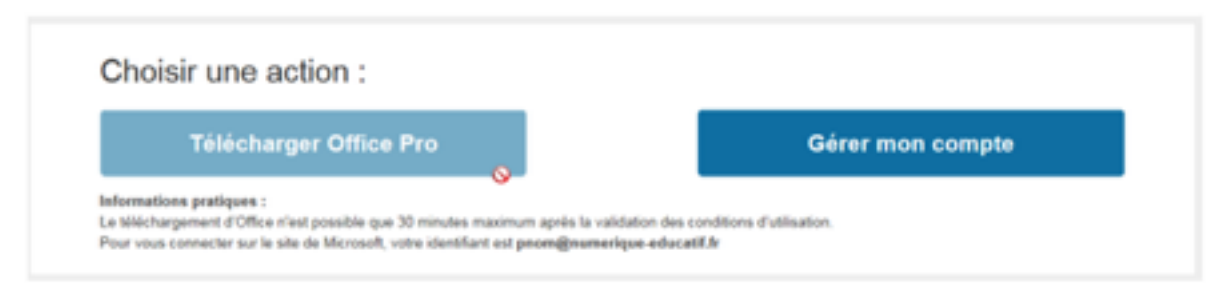

Le bouton « Télécharger Office Pro » restera inactif tant que votre licence n'aura pas été activée.

*Une nouvelle fenêtre s'ouvrira sur le site de Microsoft :*

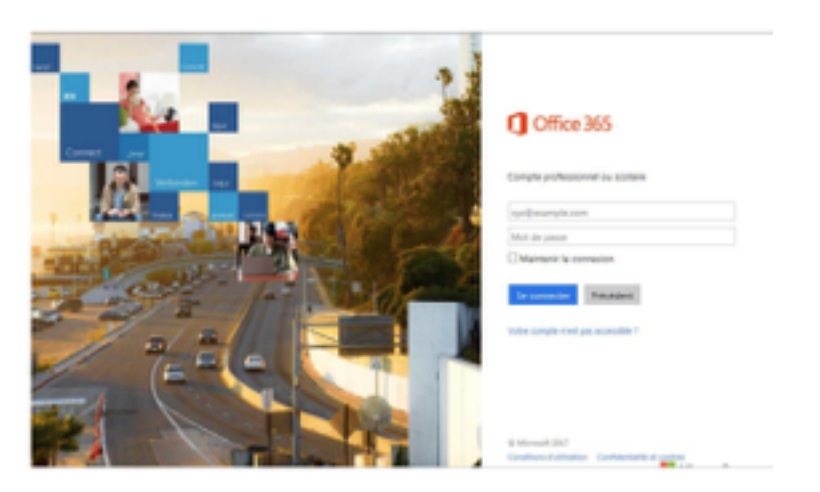

*La connexion se fait avec votre identifiant "IDENTIFIANT" suffixé de @numeriqueeducatif.fr et le mot de passe de votre compte "MOTDEPASSE".*

*Si cette fenêtre n'apparait pas, vérifiez bien que vous n'êtes pas connecté avec un autre identifiant Microsoft, par exemple Hotmail, Live ou Outlook par exemple.*

*Vous aurez alors accès au téléchargement d'Office.*

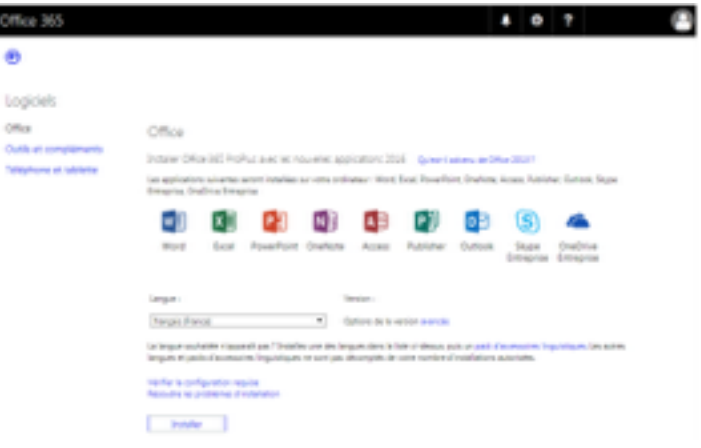

*Ces informations de connexion vous sont strictement personnelles et ne doivent en aucun cas être diffusées à un tiers.* 

*[Si vous rencontrez le besoin d'un support, merci de le contacter à cette adresse :](http://support.st-andre.com) http://* support.st-andre.com

*Cordialement,*

*PS N'oubliez pas que la suite LibreOffice est également disponible à cette adresse :*  <https://fr.libreoffice.org/download/libreoffice-stable/> *LibreOffice est gratuit et publié sous licences libres LGPL et MPL.*